Please note that if there are differences between this FAQ and the technical specifications, the technical specifications shall apply.

## **Where do I find documentation for the OFTP2 communication concept?**

RFC 5024 contains documentation on OFTP2 communication.

Swedish Customs is using session level encryption by using Transport Layer Security (TLS). TLS provides data confidentiality by encryption of all OFTP2 protocol commands and data exchanged between Swedish Customs and our partners. This will provide enough security, preventing a third party from extracting any useful information from the transmission. Swedish Customs does not use OFTP2-functionality for file encryption or signing.

### **Do we need a separate certificate for the OFTP2 communication or is it possible to use the Company signature certificate we will receive for the electronic document signature handling?**

No, the Company Signature Certificate is only used for the electronic signatures of the EDI documents (EDIFACT or XML).

When connecting to the Swedish Customs OFTP2 server, no TLS client certificates are used. A public TLS server certificate is used, which must be trusted by your OFTP software in the same way as a web browser.

## **Where do I find the Swedish customs server certificate used for OFTP2?**

Information in English about used server certificates can be found at <https://www.tullverket.se/edicommunication>

Information in Swedish about used server certificates can be found at <https://www.tullverket.se/edikommunikation>

If necessary, import the root and intermediate CA certificates into your OFTP software.

(continued on next page)

## **What OFTP parameters is used?**

### **OFTP – Parameters**

DNS Name: tmf01.tullverket.se Port: 6619<br>SSID (ODETTE-Code): 0094 SSID (ODETTE-Code): O094200002021000969PRDINT SFID: O094200002021000969PRDINT

Below you find an example of OFTP2 parameters that we recommend you to use:

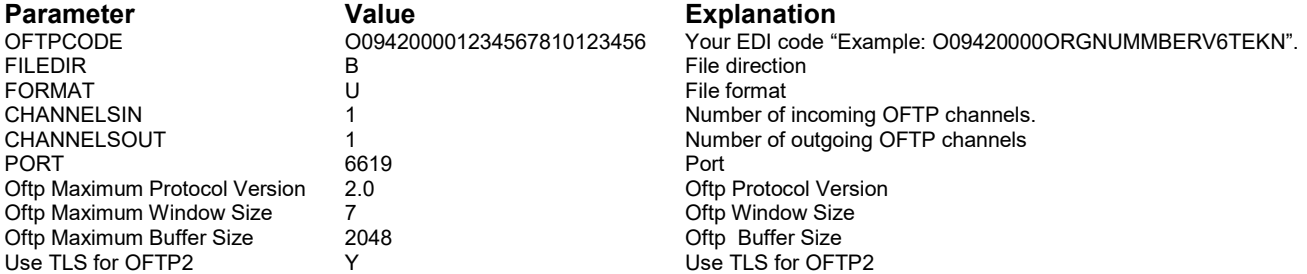

#### **Important**:

Use format "U" Unstructured, when sending files to *Swedish Customs. All files sent from Swedish Customs has format fixed and record size 80.*

## **How can I verify that the OFTP connection works?**

If a normal OFTP-connection with your OFTP software is connecting and disconnecting with status "normal session termination", your connection including TLS works properly.

# **I can't connect on OFTP level, how can I verify that the TLS connection works?**

To check the connection, you can use OpenSSL.

**Note**! The check has to be performed from the same machine as the OFTP is going to communicate from. openssl s client -connect tmf01.tullverket.se:6619 -showcerts

When you receive "ODETTE FTP READY", the connection works properly and your OFTP software should be able to connect, if using the correct TLS protocol version and cipher suites.